### *Slow control framework*

Mikihiko Nakao (KEK)

mikihiko.nakao@kek.jp

*2017.8.25 Trigger/DAQ workshopNTU, Taipei*

## **Status at KEK**

- **Infrustructure (network, PC for central systems) are ready**
- NSM2 and EPICS as baseline framework for interprocess communication
- Outer detector slow control is most built upon NSM2, and current GCRT is based only on NSM2 based systems
- Inner detector slow control is built upon EPICS, and DESY-TBwas based on mix of NSM2 and EPICS systems
- Konno-san made a lot of efforts on build **almost all** slow control programs, and I'm still one of poor users who are learninghow to use

#### **Network**

#### **b2nsm and b2epics, sharing the same line, for slow control**

- Fully isolated from daqnet
- Need at least two network ports for daqnet and b2nsm/b2epicswhen users bring in <sup>a</sup> PC for slow control purpose
- USB network adaptor should be good enough
- **Network security is our priority**
	- **Potential risk** to stop the experiment if the daqnet is intruded
	- Private network is not <sup>a</sup> taxheaven, all security policies are applied
	- Even if you are sure that no damage is made or no information isstolen, it is **not easy to prove it and get approval** for restart
	- Windows is not allowed, it is more popular target of malicious act

#### **B3 control room**

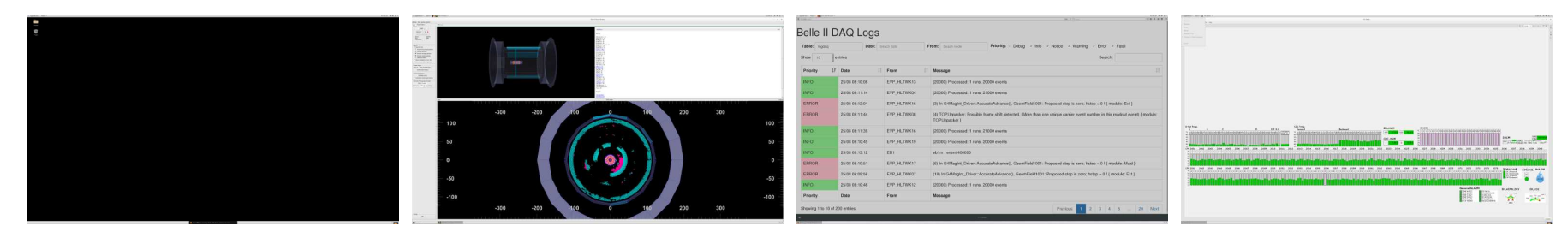

Top: superkekb, event display, log, monitor

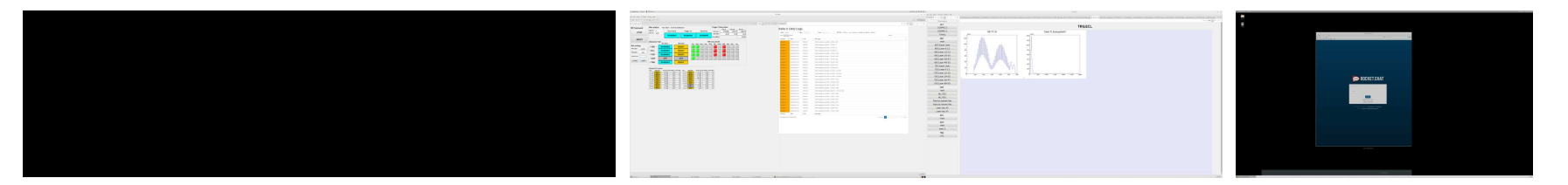

Bottom: HV control, Run control, DQM, elog/chat(?), need more idea

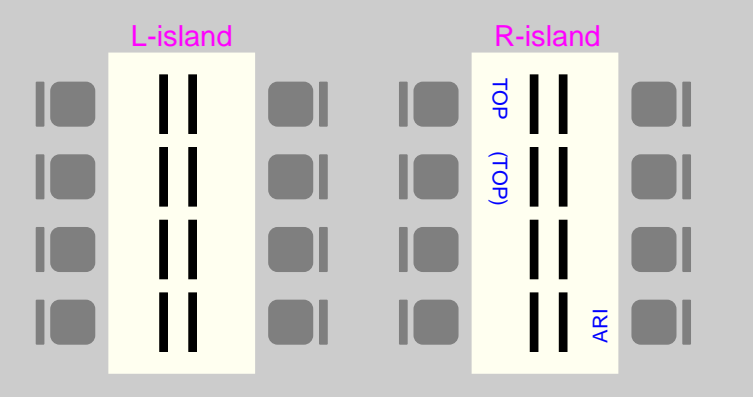

- 16 displays for detectors
- 2 by TOP, 1 by ARICH for now
- Free desks are quite useful forcommissioning work

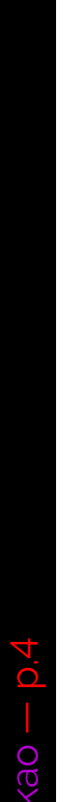

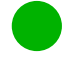

More space for beast etc

# **NSM2 operation mode**

- 27 hosts, about 65 processes in b2nsm network
- More NSM2 nodes inside COPPER netowrk and HLT network
- This is not yet <sup>a</sup> huge number, but already having problems
- nsmd2 running mostly under b2daq account
- NSM2 is designed in such <sup>a</sup> way to use shared memory foreasy sharing of information
- However CSS is not good at using shared memory

## **NSM2 problems and action plan**

- Sometimes some processes crash, and could not be recovered just by restarting the dead process
- $\bullet$  Almost no effort has been spent so far to debug NSM2
- $\bullet$  Log files are not kept because they are large and often not so informative
- Just this morning an NSM2 problem occurred
	- $\bullet$  most of the daemon processes are gone
	- at restart, some of the daemons did not properly start
	- and even after fixing it, I could not make CDC to be READY
- Anyway I made a small change and set up log files for a few relevant hosts, now I'm ready to start debugging

## **Other than NSM2**

- EPICS processes should work and should be controlled fromRC, as was done in DESY-TB
- SuperKEKB and solenoid PVs are already available withinb2epics network
	- (e.g., should be used by field mapping team)
	- PV list is available at [https://
	onfluen
	e.desy.de/display/BI/MDI+WebHome](https://confluence.desy.de/display/BI/MDI+WebHome), but need a better format (you need to download even though it is <sup>a</sup> simpletext file, which worked fine with TWiKi)
	- And I just found that this file hasn't been updated to the latest one...